## cell fate specification

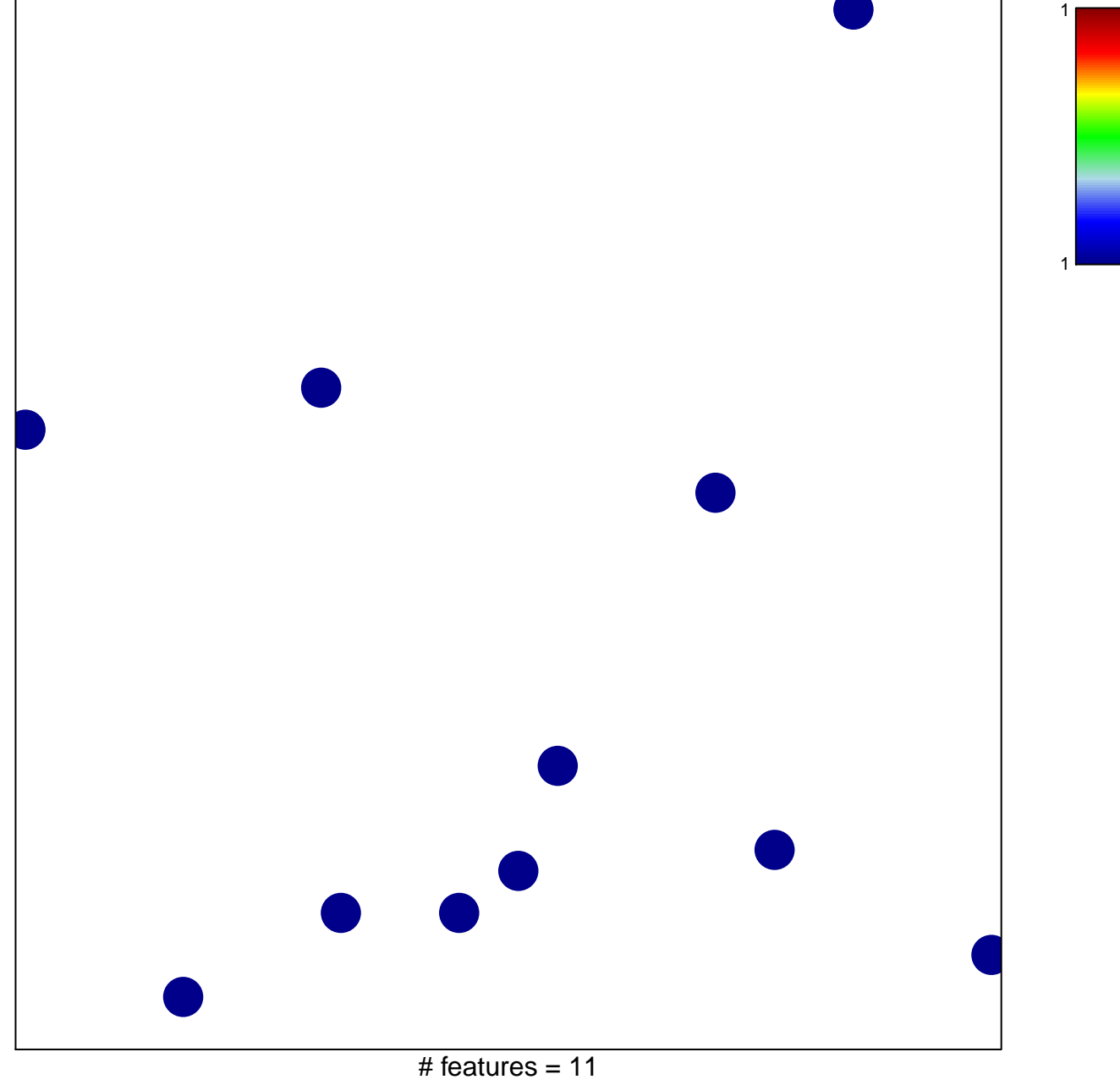

chi-square  $p = 0.85$ 

## **cell fate specification**

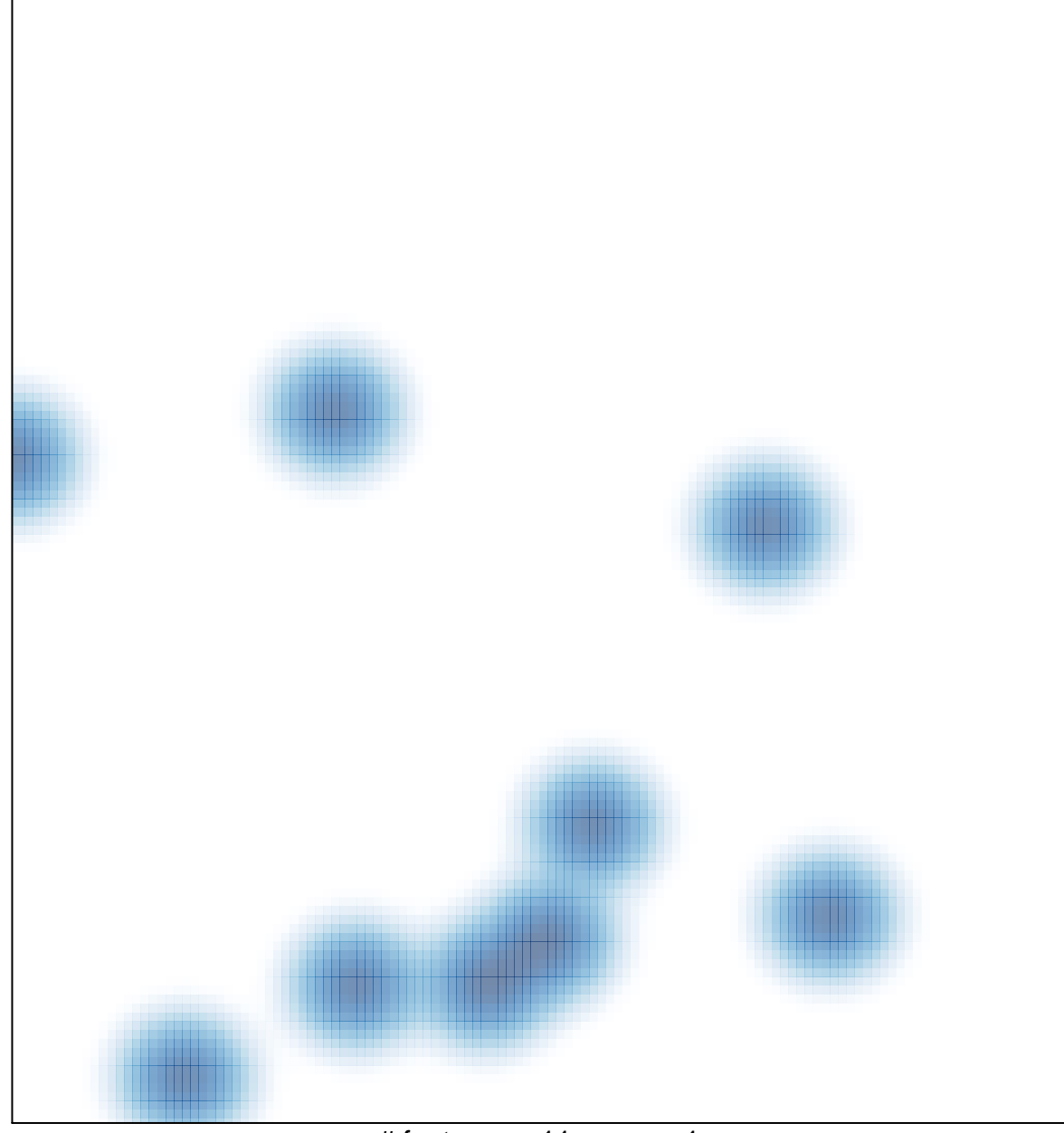

# features =  $11$ , max =  $1$